# Payroll Systems

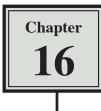

Companies can use Microsoft Excel to keep pay details. In this activity you will create a company payroll table and pay advice slips for the individual employees. The data for the payroll system has been prepared for you, your task will be to complete the formulas.

## Loading the Payroll Template

- 1 Load Microsoft Excel, or close the current file.
- 2 Click on the OPEN icon in the QUICK ACCESS TOOLBAR or in the OFFICE BUTTON. Access the CHAPTER 16 folder of the EXCEL 2007 SUPPORT FILES and load the template:

#### PAYROLL

Selecting YES to the READ-ONLY dialogue box.

- 3 There are two worksheets in the template. Look over the PAYROLL sheet which will show the pay details for all employees. Click on the PAY ADVICE sheet. It will display the pay details for an individual employee. The employee would receive the PAY ADVICE printout when they receive their pay.
- 4 Save the template in your STORAGE folder under the file name:

Ch16 Evesalon

Remember to turn off the READ-ONLY RECOMMENDED option.

# **Completing the Payroll Worksheet**

The first sheet is the payroll sheet showing the pay details for all the employees of the company.

- 1 Ensure that the PAYROLL worksheet is on the screen.
- 2 Position the cursor at cell G12. We need to calculate the OVERTIME RATE OF PAY. It is 1.5 times the NORMAL PAY RATE.

| Q     |         | a - 6. 1 ±                       |                   |                                          | Chib               | Evesaion - M                      | crosoft Excel                                                                                                    |                        |
|-------|---------|----------------------------------|-------------------|------------------------------------------|--------------------|-----------------------------------|----------------------------------------------------------------------------------------------------|------------------------|
| 10    | Ho      | me Insert Pag                    | ge Layout Formula | s Data                                   | Review             | View Add                          | Ins                                                                                                    |                        |
|       | ste     | Calibri • 1<br>B I U + E<br>Font |                   | = <mark>=</mark> ≫<br>著 Ξ 課<br>Alignment | 律 函-               | Currency<br>\$ - % +   <br>Number | ter and terminate                                                                                                    |                        |
|       | G1      | 2 • 🔇                            | ∫∝ =E12*1.5       | +                                        |                    |                                   |                                                                                                    | = E12 * 1.5            |
|       | A       | B                                | C                 | D                                        | Ē                  | F.                                | G                                                                                                    |                        |
| 34567 |         | cellence in Hai                  |                   |                                          |                    |                                   |                                                                                                    | 4 Autofill the formula |
| 8     | Payroll | for Week Ending:                 | 20-Apr            |                                          |                    |                                   |                                                                                                    |                        |
| 10    |         |                                  |                   |                                          |                    |                                   |                                                                                                    | down for the other     |
| 11    | CODE    | EMPLOYEE                         | OCCUPATION        | NORMAL<br>HOURS                          | NORMAL<br>PAY RATE | OVERTIME<br>HOURS                 |                                                                                                    | employees.             |
| 12    | Mic50   | Eve Michaelson                   | Manager           | 40                                       | \$18.00            | 5                                 | \$27.00                                                                                                    |                        |
| 13    | Lom50   | Brenda Lomas                     | Hairdresser       | 35                                       | \$15.00            | 0                                 | \$22.50                                                                                                    |                        |
|       | Lom51   | Julia Lombardi                   | Hairdresser       | 35                                       | \$15.00            | 8                                 | \$22.50                                                                                                    |                        |
| 14    |         |                                  |                   |                                          | \$10.00            | 2                                 | \$15.00                                                                                                    |                        |
|       | Kno50   | Brian Knowles                    | Hairdresser (app) | 35                                       | \$10.00            | 4                                 | the second second |                        |
|       | Kno50   | Brian Knowles                    | Hairdresser (app) | 35                                       | \$10.00            | t in                              | the second second |                        |

5 The GROSS PAY is the total weekly pay earned by the employee before deductions are taken out. We need to multiply the NORMAL HOURS by the NORMAL PAY RATE and the OVERTIME HOURS by the OVERTIME RATE then add the two results together.

| 1                      | ) al                    | ene (Christen - Filoz                       | al Lausiat — Esemuto                 | ( \$844          | Ch3D<br>Rentes                 | Exession: M<br>View Hes |                                         |                                         |          |                                         |
|------------------------|-------------------------|---------------------------------------------|--------------------------------------|------------------|--------------------------------|-------------------------|-----------------------------------------|-----------------------------------------|----------|-----------------------------------------|
| 199                    | × 17                    | Contes • 1<br>D Z U ·                       | - A' x' ≡<br>• ⊴• <u>A</u> + ≡       |                  | 「日日」                           | umenty<br>S M •         | a da Contar                             | conat Parmat                            |          | ove the cursor to cell<br>12 and enter: |
|                        | H1<br>A                 |                                             | Ji (D12*Ei)<br>C                     | 2)+(#12*G1:<br>D | 0 <b>(</b>                     | F                       | G:                                      |                                         | =        | (D12*E12) + (F12*G12)                   |
| a deliver as cristella |                         | /E'S SALO!<br>cellence in Hai               |                                      |                  |                                |                         |                                         |                                         |          | utofill the formula                     |
| 9                      | Payroll                 | for Week Ending;                            | 20-Apr                               |                  |                                |                         |                                         |                                         | do       | own for the other                       |
| 9<br>10<br>11          | Payroll                 | for Week Ending:                            | 20-Apr                               | NDRMAL<br>HOURS  | NIRMAL<br>PAY RATE             | OVERTIME<br>HOURS       | UVERUIME<br>RATE                        |                                         | do       |                                         |
| 9<br>10<br>11          |                         |                                             |                                      | A                |                                |                         | 100000000000000000000000000000000000000 | 2 1 1 1 1 1 1 1 1 1 1 1 1 1 1 1 1 1 1 1 | do<br>en | own for the other                       |
| 9<br>10<br>11          | CODE                    | EMPLOYEE                                    | OCCUPATION                           | HOURS            | PAY RATE                       |                         | RATE                                    | PN/ Al                                  | do<br>en | own for the other                       |
| 9<br>10<br>11          | CODE<br>MICTO           | EMPLOYEE<br>Eve Michaelson                  | OCCUPATION                           | HOURS            | PAY RATE<br>\$18.00            |                         | RATE<br>527.00                          | P.Y. At<br>\$855.00                     | do<br>en | own for the other                       |
| 910 H 12 H 4           | CODE<br>Mic50<br>Lort50 | EMPLOYIE<br>Five Michaelson<br>Brenda Lomas | OCCUPATION<br>Manager<br>Haintheyset | 40<br>35         | PAY RATE<br>\$18.00<br>\$15.00 |                         | RATE<br>527.00<br>521.50                | P.V A1<br>5855.00<br>5525.00            | do<br>en | own for the other                       |

#### **NOTE:** The brackets in the GROSS PAY formula are not really necessary, but they help to separate the two calculation sections and make the formula easier to understand.

8 The SUPERANNUATION is the amount contributed by employees each week to a retirement fund. It is usually a percentage of the employee's Gross Pay. We will use a rate of 5% here.

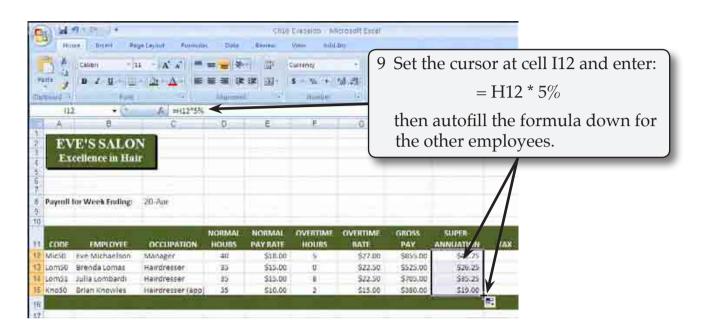

### The Tax Calculation

Normally the TAX is calculated through a series of lookups which you did in an earlier chapter. This could be done at the right of the payroll and set not to print when the payroll is printed. To make things a little easier we will use a base tax rate of 25%.

| A Comm                     |                                                           |                                                                                                    | Currenes              | SE AL Condition |              | et the c                      |                         | ell J12 and enter:<br>2 * 25% |
|----------------------------|-----------------------------------------------------------|----------------------------------------------------------------------------------------------------|-----------------------|-----------------|--------------|-------------------------------|-------------------------|-------------------------------|
| A<br>EVE'S<br>Excellence   |                                                           | 6<br>0 E                                                                                                    | 3                     | .0.             |              |                               | ofill the fo<br>employe | rmula down for es.            |
|                            |                                                           |                                                                                                    |                       |                 |              |                               |                         |                               |
| Payroll for Wee            | k Ending: 20-Apr                                          |                                                                                                    |                       |                 |              |                               | Λ                       |                               |
| Payroll for Wee            | KEnding: 20-Aar<br>PLOYEE OCCURATION                      | NORMAL NORMAL<br>HOURS PAY HATE                                                                                 | OVERTIME              | OVERTINUE       | GROSS<br>PAY | SUPER                         |                         |                               |
| Payroll for Wee            |                                                           | A CONTRACT OF A CONTRACT OF A CONTRACT OF A CONTRACT OF A CONTRACT OF A CONTRACT OF A CONTRACT OF A CONTRACT OF | and the second second |                 |              |                               |                         |                               |
| Payroll for Wee            | PLOYTE OCCUPATION<br>Teclson Manager                      | HOURS PAY MATE                                                                                                  | and the second second | KATE            | PAY 0        | ANNUATION<br>542.75<br>526.25 | \$215/75<br>\$121.25    |                               |
| Payroll for Wee<br>CODE EM | PLOYTE OCCOPATION<br>Twelson Manager<br>Lomas Haitdresser | HOURS PAY MATE<br>40 \$18.00                                                                                    | and the second second | RATE<br>527.00  | PAY /        | ANNUATION<br>\$42.75          | 5211/15                 |                               |

## **Calculating the Net Pay**

The NET PAY is the GROSS PAY minus the deductions (superannuation and tax),

|                          | Callens 1                                                        |                                                  |                     | 1 H                           | turrenis<br>A Sa T                                                                                                    | 54-24 Const              | S                                  | et the c                                                       |                            | at ce                           | 11 K1 | l2 an | d ent | er: |
|--------------------------|------------------------------------------------------------------|--------------------------------------------------|---------------------|-------------------------------|----------------------------------------------------------------------------------------------------|--------------------------|------------------------------------|----------------------------------------------------------------|----------------------------|---------------------------------|-------|-------|-------|-----|
| 81<br>. A                | 12 + G<br>11                                                     | R   =H12-I12-<br>□                               | J112                | -                             | - I -                                                                                                    | 0                        |                                    |                                                                | =I                         | H12 - I                         | I12 - | J12   |       |     |
|                          | E'S SALO                                                         |                                                  |                     |                               |                                                                                                    |                          | th                                 | nen auto                                                       | ofill t                    | he for                          | mul   | a do  | wn fo | )r  |
| Ex                       | cellence in Hai                                                  |                                                  |                     |                               |                                                                                                    |                          | th                                 | ne other                                                       | emp                        | oloyee                          | es.   |       |       | -   |
|                          | cellence in Hai<br>for Week Ending:                              | 20-Apr                                           |                     |                               |                                                                                                    |                          | th                                 | ne othei                                                       | emp                        | oloyee                          | es.   |       |       |     |
|                          |                                                                  |                                                  | NORMAL              | NORMAL<br>PAY KATE            | OVERTIME                                                                                                    | OVERTIME                 | GROSS<br>PAY                       |                                                                | emp                        | oloyee                          | es.   |       |       |     |
| Payroll                  | for Week Ending:                                                 | 20-Aar                                           | ALC: NOT A DECIDENT | PAY MATE<br>S18.00            | a state of the state of the sta | KA1E<br>527.00           | GROSS<br>PAV<br>SESS.00            | SLIPER<br>ANNUATION<br>S42.75                                  | TAX<br>5211.75             | HELV OF                         | es.   |       |       |     |
| Payroll                  | for Week Ending:<br>EASTPLOYEE<br>Eve Michaelson<br>Brende Lomas | 20-Apr<br>COCCORATION<br>Managur<br>Haardriesser | 40<br>40<br>35      | PAY NATE<br>518.00<br>\$15.00 | a state of the state of the sta | KATE<br>527.00<br>522.50 | GROSS<br>PAY<br>3855.00<br>5525.00 | SLIPER<br>ANNUATION<br>542,75<br>526,25                        | 174X<br>5213.75<br>5131.25 | HELV (Y<br>53-01.50<br>\$967.50 | es.   |       |       |     |
| Payroll<br>CODE<br>MicSõ | for Week Ending:<br>EMINOVEE<br>Eve Michaelson                   | 20-Aar<br>OCCOPATION<br>Manager                  | 40                  | PAY MATE<br>S18.00            | a state of the state of the sta | KA1E<br>527.00           | GROSS<br>PAV<br>SESS.00            | SUPER<br>ANNUATION<br>\$42,15<br>\$26,25<br>\$36,25<br>\$36,25 | TAX<br>5211.75             | HELV OF                         | es.   |       |       |     |

## **Printing the Payroll**

The print area needs to be checked so that the whole payroll fits on one page and the ORIENTATION needs to be set to LANDSCAPE.

| Hame                    | ÷   Insert Page Layout    | Formulas                                              | C<br>Data Review  | hlő Eves<br>View |                                                                                             |
|-------------------------|---------------------------|-------------------------------------------------------|-------------------|------------------|---------------------------------------------------------------------------------------------|
| Themes<br>Themes<br>K12 | Margins Orientation       | Size Print<br>+ Area +<br>Prog. Setup<br>=H12-I12-J12 | Breaks Background | Print<br>Titles  | 1 In the PAGE LAYOUT tab of the RIBBON set the ORIENTATION                                  |
| 2                       | B<br>SALON<br>cce in Hair | C                                                     | DE                |                  | icon to LANDSCAPE and the SIZE<br>icon to your printer's paper size (it<br>is probably A4). |